#### Załącznik Nr 1

do Zarządzenia Prezydenta Miasta Radomia<br>Nr 4897 /2023 z dnia 12 października<br>2023 r. w sprawie przeprowadzenia konsultacji<br>społecznych projektu Programu Współpracy Gminy<br>Miasta Radomia z Organizacjami Pozarządowymi na<br>2

# PROGRAM WSPÓŁPRACY GMINY MIASTA RADOMIA Z ORGANIZACJAMI POZARZĄDOWYMI **NA 2024 ROK**

# Spis treści:

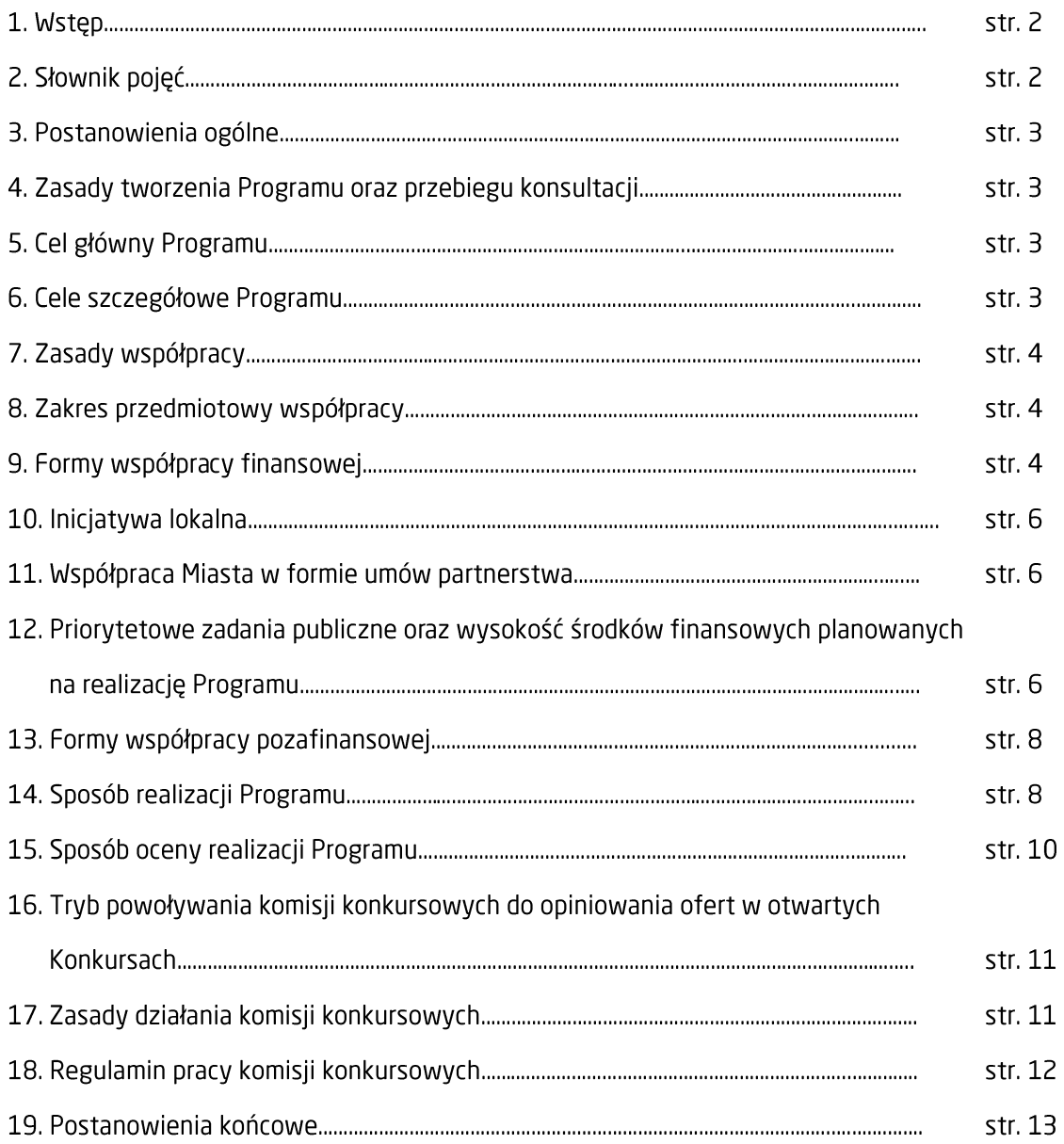

#### **Wstep**

Organizacie pozarządowe oraz samorząd w ramach swojej działalności, posiadanych zasobów i kompetencji realizują zadania na rzecz lokalnej społeczności poprzez zaspokajanie jej potrzeb oraz poprawę jakości życia mieszkańców. Do osiągnięcia tego celu niezbędna jest partnerska wymiana doświadczeń, jak również współpraca pomiędzy tymi sektorami i dążenie do rozwoju naszego miasta. Aby ta współpraca była prawidłowa wymaga sprecyzowania zakresu współdziałania oraz określenia jej czytelnych zasad. Właśnie temu celowi ma służyć Program Współpracy Gminy Miasta Radomia z Organizacjami Pozarządowymi na 2024 rok.

Program jest realizacją zapisu art. 5a, ust 1. ustawy o działalności pożytku publicznego i o wolontariacje, który nakłada na organ stanowiący jednostki samorządu terytorialnego obowiązek corocznego uchwalania programu współpracy z organizacjami pozarządowymi oraz podmiotami prowadzącymi działalność pożytku publicznego. Określa w szczególności cele, formy i zasady współpracy, zakres przedmiotowy współdziałania, priorytetowe obszary w zakresie realizacji zadań publicznych finansowanych lub dofinansowanych z budżetu Gminy Miasta Radomia wraz z planowana wysokościa środków na ich realizacje oraz sposób oceny realizacji Programu. Precyzuje również tryb powoływania i zasady działania komisji konkursowych opiniujących oferty na realizację zadań publicznych przez organizację pozarządowe.

Program Współpracy Gminy Miasta Radomia z Organizacjami Pozarządowymi wprowadza jasne i czytelne rozwiązania właczając organizację pozarządowe w system demokracji lokalnej i stanowi dla nich propozycję współpracy w działaniach na rzecz Gminy Miasta Radomia. Projekt Programu został poddany konsultacjom społecznym.

### Słownik pojęć:

Ilekroć w niniejszym tekście mowa jest o:

- 1. Programie należy przez to rozumieć Program Współpracy Gminy Miasta Radomia z Organizacjami Pozarządowymi na 2024 rok;
- 2. Mieście należy przez to rozumieć Gminę Miasta Radomia;
- 3. organizacjach pozarządowych należy przez to rozumieć organizacje, osoby prawne i jednostki organizacyjne, o których mowa w art. 3 ust. 2 i 3 ustawy o działalności pożytku publicznego i o wolontariacie, działające na terenie Miasta Radomia;
- 4. ustawie o działalności pożytku publicznego i o wolontariacie należy przez to rozumieć ustawę z dnia 24 kwietnia 2003 r. o działalności pożytku publicznego i o wolontariacie (t. j. Dz. U. z 2023 r. poz.  $571$ :
- 5. ustawie o samorządzie gminnym należy przez to rozumieć ustawę z dnia 8 marca 1990 r. o samorządzie gminnym (t. j. Dz.U. z 2023 r. poz. 40 ze zm.);
- 6. ustawie o samorządzie powiatowym należy przez to rozumieć ustawę z dnia 5 czerwca 1998 r. o samorządzie powiatowym (t. j. Dz.U. z 2022 r. poz. 1526 ze zm.);
- 7. ustawie o rehabilitacji zawodowej i społecznej oraz zatrudnianiu osób niepełnosprawnych należy przez to rozumieć ustawę z dnia 27 sierpnia 1997 r. o rehabilitacji zawodowej i społecznej oraz zatrudnianiu osób niepełnosprawnych (t. j. Dz. U. z 2023 r. poz. 100 ze zm.);
- 8. ustawie o pomocy społecznej należy przez to rozumieć ustawę z dnia 12 marca 2004 r. o pomocy społecznej (t. j. Dz. U. z 2023 r. poz. 901 ze zm.);
- 9. ustawie o zasadach prowadzenia polityki rozwoju należy przez to rozumieć ustawę z dnia 6 grudnia 2006 r. o zasadach prowadzenia polityki rozwoju (t. j. Dz. U. z 2023 r. poz. 1259 ze zm.);
- 10. ustawie o finansach publicznych należy przez to rozumieć ustawę z dnia 27 sierpnia 2009 r. o finansach publicznych (t. j. Dz. U. z 2023 r. poz. 1270 ze zm.);
- 11. ustawie o zdrowiu publicznym należy przez to rozumieć ustawe z dnia 11 września 2015 roku o zdrowiu publicznym (t. j. Dz.U. z 2022 r. poz. 1608 ze zm.);
- 12. ustawie o sporcie należy przez to rozumieć ustawę z dnia 25 czerwca 2010 roku o sporcie (t. j. Dz.U. z 2022 r. poz. 1599 ze zm.);
- 13. ustawie o nieodpłatnej pomocy prawnej, nieodpłatnym poradnictwie obywatelskim oraz edukacji prawnej - należy przez to rozumieć ustawę z dnia 5 sierpnia 2015 roku o nieodpłatnej pomocy prawnej, nieodpłatnym poradnictwie obywatelskim oraz edukacji prawnej (t. j. Dz.U. z 2021 r. poz. 945).

### Postanowienia ogólne

§ 1.1. Program Współpracy Gminy Miasta Radomia z Organizacjami Pozarzadowymi jest programem rocznym i bedzie realizowany od dnia 1 stycznia 2024 r. do dnia 31 grudnia 2024 roku.

2. Program służy budowaniu zorganizowanego społeczeństwa obywatelskiego, świadomego znaczenia swojego aktywnego uczestnictwa w podejmowaniu decyzji dotyczących rozwiązywania problemów społecznych oraz realizacji inicjatyw sprzyjających rozwojowi Radomia i jego mieszkańców.

#### Zasady tworzenia Programu oraz przebiegu konsultacji

§ 2.1. Projekt Programu Współpracy z Organizacjami Pozarządowymi opracowywany jest przez Centrum Organizacji Pozarządowych Wydziału Komunikacji Społecznej, Promocji Miasta i Turystyki, Urzędu Miejskiego w Radomiu, przy współpracy z wydziałami merytorycznymi Urzędu Miejskiego oraz organami doradczymi Prezydenta Miasta Radomia.

2. Konstrukcja Programu oparta jest o obowiązujące przepisy prawa, a w szczególności ustawe o działalności pożytku publicznego i o wolontariacie.

3. W procesie tworzenia Programu uwzględnia się wnioski i postulaty zgłaszane przez organizacje pozarządowe, a także założenia programowe, zadaniowe i finansowe wydziałów merytorycznych.

4. Projekt Programu, zgodnie z art. 5a ustawy o działalności pożytku publicznego i o wolontariacie, przedkładany jest do konsultacji z wydziałami Urzędu Miejskiego oraz do konsultacji społecznych z organizacjami pozarządowymi z zachowaniem trybu przyjętego Uchwałą Nr 774/2010 Rady Miejskiej w Radomiu z dnia 28 czerwca 2010 r. w sprawie: określenia szczegółowego sposobu konsultowania z organizacjami i innymi podmiotami pozarządowymi wymienionymi w art. 3 ust. 3 ustawy z dnia 24 kwietnia 2003 r. o działalności pożytku publicznego i o wolontariacie projektów aktów prawa miejscowego w dziedzinach dotyczących działalności statutowej tych organizacji.

5. Ostateczna wersia projektu Programu, przedstawiona Prezydentowi Miasta Radomia do akceptacji, zostaje przedłożona pod obrady Rady Miejskiej w Radomiu celem podjęcia stosownej uchwały.

# Cel główny Programu

§ 3. Celem głównym Programu jest wdrażanie zasady partycypacji społecznej i rozwijanie partnerstwa pomiędzy samorządem Miasta a organizacjami pozarządowymi, ukierunkowane na rozpoznawanie i zaspokajanie potrzeb mieszkańców oraz wzmacnianie aktywności społecznej obywateli.

# Cele szczegółowe Programu

§ 4. 1. Zdynamizowanie działań w sferze zadań publicznych oraz podniesienie ich skuteczności i efektywności.

2. Poprawa dostępności mieszkańców Miasta do informacji publicznej oraz do informacji o działalności sektora pozarządowego.

3. Rozwijanie nowych form współdziałania samorządu z organizacjami pozarządowymi zapewniających efektywne wykonywanie zadań publicznych Miasta.

4. Ożywianie społecznej aktywności mieszkańców, w tym działalności wolontariackiej.

5. Umacnianie poczucia współtworzenia i współodpowiedzialności obywateli za społeczność lokalną, za rozwój zasobów ludzkich, organizacyjnych oraz materialnych służących zaspokajaniu potrzeb mieszkańców Miasta.

6. Promowanie postaw obywatelskich i prospołecznych oraz upowszechnianie i rozwój dialogu obywatelskiego.

7. Tworzenie warunków i zachet do rozwoju już istniejących, oraz powstawania nowych organizacji pozarzadowych.

8. Profesionalizacje działań organizacji pozarządowych poprzez inicjowanie szkoleń podnoszących jakość świadczonych usług publicznych oraz zwiększających efektywność wydatkowania środków finansowych pozyskanych m.in. z budżetu samorządu i funduszy unijnych.

9. Uzupełnianie działań publicznych w obszarach mniej zagospodarowanych przez administrację.

10. Pobudzanie aktywności organizacji pozarządowych w pozyskiwaniu środków spoza budżetu Miasta, w tym funduszy unijnych oraz wspieranie organizacji, które pozyskują środki inne niż z budżetu Miasta na realizację zadań publicznych, będących zadaniami Miasta.

11. Wzmacnianie pozycji organizacji pozarządowych i zapewnianie równych szans w realizacji zadań publicznych przez powierzanie i wspieranie coraz większej ilości zadań z jednoczesnym zabezpieczeniem odpowiednich środków na ich realizacie.

12. Działania zmierzające do ochrony, zachowania i rozwoju tożsamości kulturowej mniejszości.

13. Promocja i rozwój idei ekonomii społecznej wśród organizacji pozarządowych oraz mieszkańców miasta.

# Zasady współpracy

§ 5. Intencją Miasta jest rozwój współpracy z sektorem pozarządowym, będącej ważnym składnikiem lokalnego systemu demokratycznego ładu społecznego, opartego o wymienione w ustawie zasady:

- 1) zasade pomocniczości,
- zasade suwerenności stron, 2)
- 3) zasade partnerstwa,
- 4) zasadę efektywności,
- zasadę uczciwej konkurencji, 5)
- zasadę jawności, 6)
- zasade dobrei woli: 7)

# Zakres przedmiotowy współpracy

§ 6. Przedmiotem współpracy Miasta z organizacjami pozarządowymi jest zaspokajanie potrzeb społecznych mieszkańców poprzez:

- 1) realizację zadań gminy wynikających z art. 7 ust. 1 ustawy o samorządzie gminnym oraz zadań powiatu wynikających z art. 4 ust. 1 ustawy o samorządzie powiatowym, a także innych ustaw oraz dokumentów strategicznych,
- 2) konsultowanie z organizacjami pozarządowymi oraz wspólne tworzenie systemowych rozwiązań ważnych problemów społecznych oraz innych spraw dotyczących mieszkańców Miasta,
- 3) iniciowanie i realizowanie wspólnych projektów w ramach funduszy Unii Europejskiej w zakresie zadań o których mowa w pkt. 1 niniejszego paragrafu,
- 4) podejmowanie odpowiednich środków w celu wspierania działalności zmierzającej do ochrony, zachowania i rozwoju tożsamości kulturowej mniejszości.

# Formy współpracy finansowej

§ 7.1. Finansowa forma współpracy odbywa się na zasadach i w trybie określonym głównie w ustawach: o działalności pożytku publicznego i o wolontariacie, o sporcie, o pomocy społecznej, o finansach publicznych, o zdrowiu publicznym, o nieodpłatnej pomocy prawnej, nieodpłatnym poradnictwie obywatelskim oraz edukacji prawnej i innych, a także w uchwałach Rady Miejskiej Radomia i zarządzeniach Prezydenta Miasta Radomia.

2. Współpraca finansowa polega na zlecaniu realizacii zadań publicznych Miasta organizaciom pozarzadowym w trybie otwartego konkursu ofert - chyba, że przepisy prawa przewidują inny tryb zlecenia - poprzez:

- 1) powierzenie wykonania zadania publicznego i udzielenie dotacji na finansowanie jego realizacji.
- 2) wsparcie wykonania zadania publicznego i udzielenie dotacji na dofinansowanie jego realizacji.

3. Powierzanie lub wsparcie przez Miasto realizacji zadań publicznych przez organizacje pozarzadowe może mieć charakter wieloletniej współpracy na czas określony nie dłuższy niż 5 lat.

4. W ramach finansowej formy współpracy organizacja pozarządowa może z własnej inicjatywy złożyć ofertę na realizacie zadań publicznych, także takich, które dotychczas realizowane sa w inny sposób, w tym przez organy administracji publicznej. W zakresie rozpatrzenia takiej oferty stosuje się odpowiednio przepisy ustawy o działalności pożytku publicznego i o wolontariacie.

5. Działające wspólnie, dwie lub więcej, organizacje pozarządowe mogą złożyć ofertę wspólną zgodnie z zasadami określonymi w przepisach prawa.

6. Wszystkie konkursy ofert ogłaszane są poprzez zamieszczenie informacji:

- 1) w Biuletynie Informacji Publicznej Urzędu Miejskiego w Radomiu www.bip.radom.pl.
- 2) na tablicach informacyjnych poszczególnych wydziałów,
- 3) na stronie internetowej Urzędu Miasta w Radomiu www.radom.pl.

7. Otwarte konkursy ofert, ogłaszane na podstawie ustawy o działalności pożytku publicznego i o wolontariacie, przeprowadzane są zgodnie z trybem obowiązującym w tej ustawie.

8. W przypadku złożenia oferty przez organizację pozarządową poza ogłoszonym otwartym konkursem ofert Miasto może zlecić tej organizacji, z pominieciem otwartego konkursu ofert, realizacje zadania publicznego o charakterze lokalnym, przy spełnieniu łacznie warunków określonych w art. 19a ustawy o działalności pożytku publicznego i o wolontariacie.

9. Miasto realizuje zadania publiczne również na podstawie ustawy o zdrowiu publicznym w ramach:

- 1) Gminnego Programu Profilaktyki i Rozwiązywania Problemów Alkoholowych oraz Przeciwdziałania Narkomanii dla Gminy Miasta Radomia na lata 2022-2025
- 2) Programu Przeciwdziałania Przemocy w Rodzinie oraz Ochrony Ofiar Przemocy w Rodzinie na terenie Gminy Miasta Radomia,
- 3) zadań z zakresu ochrony zdrowia psychicznego,
- 4) zadań z zakresu ochrony i promocji zdrowia.

10. W ramach finansowych form współpracy z organizaciami pozarzadowymi Miasto realizuje zadania publiczne także na podstawie ustawy o rehabilitacji zawodowej i społecznej oraz zatrudnianiu osób niepełnosprawnych, poprzez:

- 1) dofinansowanie kosztów działalności warsztatów terapii zajeciowej działających na terenie Miasta Radomia i prowadzonych przez organizacje pozarządowe,
- 2) dofinansowanie sportu, kultury, rekreacji i turystyki osób niepełnosprawnych, przyznawane na wnioski składane przez organizacje pozarządowe.

11. Ocena realizacji zadań publicznych, zlecanych organizacjom pozarządowym, dokonywana jest zgodnie z wewnętrznymi przepisami Urzędu Miejskiego w Radomiu i może mieć postać:

- 1) weryfikacji sprawozdań z realizacji zadania publicznego przez wydziały merytoryczne;
- 2) kontroli planowanych, do których zalicza się:
	- a) kontrole kompleksowe, obejmujące całokształt realizowanego zadania publicznego;
	- b) kontrole problemowe obejmujące wskazaną część zleconego zadania publicznego;
	- c) kontrole sprawdzające obejmujące sprawdzenie i ocene stanu realizacji zaleceń pokontrolnych wydanych w toku wcześniej przeprowadzonych kontroli, których wynik budził watpliwości co do prawidłowości realizacji zadania;

3) kontrole doraźne przeprowadzane w trybie:

a) zwykłym:

b) uproszczonym.

# Inicjatywa lokalna

§ 8.1. Inicjatywa lokalna jest formą współpracy Miasta z jego mieszkańcami, w celu wspólnego realizowania zadania publicznego na rzecz społeczności lokalnej zamieszkałej na terenie Miasta. W ramach inicjatywy lokalnej mieszkańcy Miasta bezpośrednio bądź za pośrednictwem organizacji pozarządowych lub podmiotów wymienionych w art. 3 ust. 3 ustawy o działalności pożytku publicznego i wolontariacie, mających siedzibę na terenie Miasta, moga złożyć wniosek o realizacie zadania publicznego do Prezydenta Miasta Radomia w następujących obszarach:

- 1) działalności, o której mowa w art. 4 ust. 1 pkt 13 ustawy o działalności pożytku publicznego i wolontariacie, obejmującej w szczególności budowę, rozbudowę lub remont dróg, kanalizacji i sieci wodociągowej, stanowiących własność jednostek samorządu terytorialnego, a także budynków oraz obiektów małej architektury;
- 2) działalności, o której mowa w art. 4 ust. 1 pkt 3, 4, 5, 16 i 27 ustawy o działalności pożytku publicznego i wolontariacie
- 3) edukacii, oświaty i wychowania, o których mowa w art. 4 ust. 1 pkt 14 ustawy o działalności pożytku publicznego i wolontariacie
- 4) działalności w sferze kultury fizycznej i turystyki, o której mowa w art. 4 ust. 1 pkt 17 i 19 ustawy o działalności pożytku publicznego i wolontariacie;
- 5) ochrony przyrody, w tym zieleni w miastach i wsiach, o której mowa w art. 4 ust. 1 pkt 18 ustawy o działalności pożytku publicznego i wolontariacie;
- porządku i bezpieczeństwa publicznego, o którym mowa w art. 4 ust. 1 pkt 20 ustawy o działalności  $6)$ pożytku publicznego i wolontariacie;
- $7)$ rewitalizacji, o której mowa w art. 4 ust. 1 pkt 32a ustawy o działalności pożytku publicznego i wolontariacie.

2. Wnioski, o których mowa w ust. 1, zgodnie z art. 19c ustawy o działalności pożytku publicznego i wolontariacie, beda rozpatrywane z zachowaniem trybu przyjetego Uchwała Nr 30/2010 Rady Miejskiej w Radomiu z dnia 20 grudnia 2010 r. w sprawie trybu i szczegółowych kryteriów oceny wniosków o realizację zadań publicznych w ramach iniciatyw lokalnych.

3. Na czas wykonania iniciatywy lokalnej Miasto, na podstawie umowy, może jedynie przekazać rzeczy konieczne do jej wykonania.

# Współpraca Miasta w formie umów partnerstwa

§ 9. W ramach współpracy z organizacjami pozarządowymi, Miasto może zawierać umowy partnerstwa określone w ustawie o zasadach prowadzenia polityki rozwoju.

# Priorytetowe zadania publiczne oraz wysokość środków planowanych na realizacie programu

§ 10.1. W niniejszym Programie przyjmuje się następujące priorytetowe zadania publiczne realizowane w ramach współpracy z organizacjami pozarządowymi w 2024 roku, określone na podstawie zadań własnych Miasta oraz opinii i wniosków organizacji pozarządowych.

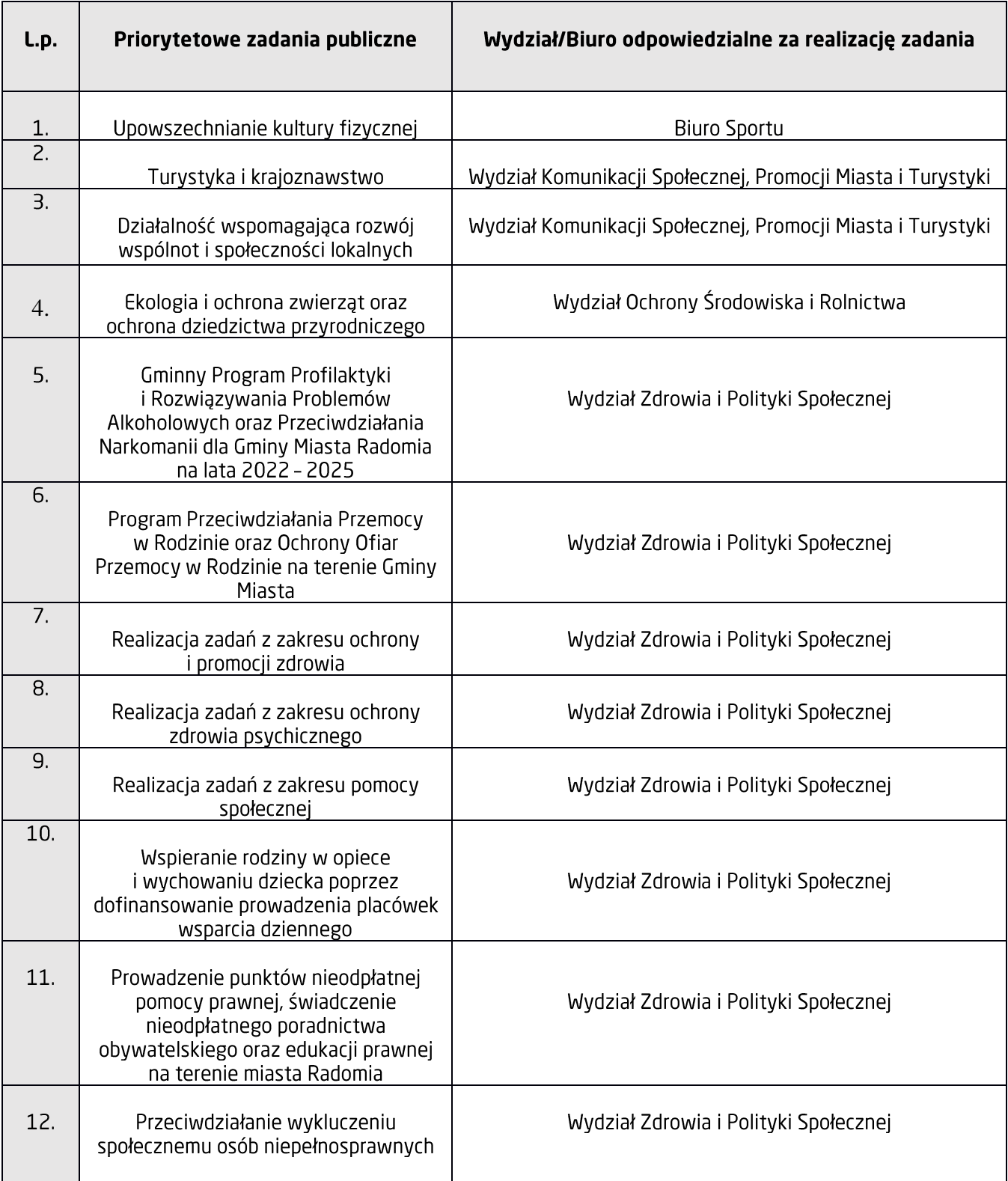

Ogólna kwota zaplanowana na realizację Programu w 2024 roku wynosi: 17 072 197,00 zł

2. Wysokość środków finansowych przeznaczonych na realizację niniejszego Programu, w tym priorytetów współpracy, może ulec zmianie w zależności od możliwości budżetu Miasta oraz wystąpienia innych niż wymienionych powyżej, priorytetowych zadań publicznych.

### Formy współpracy pozafinansowei

§ 11.1. Pozafinansowe formy współpracy Miasta z organizacjami pozarządowymi dotyczą sfer: informacyjnej, organizacyjnej i innych wpisanych do Programu.

2. Miasto oraz merytoryczne komórki organizacyjne, a w szczególności Centrum Organizacji Pozarządowych Wydziału Komunikacji Społecznej, Promocji Miasta i Turystyki Urzędu Miejskiego, realizują zadania:

1) w sferze informacyjnej poprzez:

- a) zarządzanie odrębną zakładką, w portalu miejskiej strony internetowej, poświęconą zagadnieniom dotyczącym organizacji pozarządowych i prowadzonej współpracy.
- b) przekazywanie za pomoca technologii komputerowej i lokalnych mediów bieżacych informacji wspierających działalność organizacji pozarządowych,
- c) udzielanie pomocy merytorycznej w realizacji zadań publicznych,
- d) wymiane informacji o planowanych kierunkach działalności, wzajemne określanie potrzeb w sferze działalności pożytku publicznego oraz wspólną ocenę realizowanych zadań,
- e) podawanie do publicznej wiadomości ogłoszeń o konkursach ofert na realizację zadań własnych Miasta,
- f) udostępnianie informacji o zewnętrznych źródłach finansowania działalności organizacji pozarządowych,
- g) gromadzenie wniosków, opinii, uwag organizacji pozarządowych dotyczących realizacji Programu;

2) w sferze organizacyjnej poprzez:

- a) iniciowanie szkoleń podnoszących jakość świadczonych usług publicznych i zwiekszających efektywność wydatkowania środków finansowych,
- b) mobilizowanie organizacji pozarządowych do uczestnictwa w szkoleniach dotyczących realizacji własnych projektów w oparciu o środki z funduszy unijnych,
- c) współuczestnictwo w inicjowanych oraz prowadzonych przez organizacje pozarządowe projektach popularyzujących różne dziedziny działalności pożytku publicznego,
- d) współorganizowanie debat i konferencji na temat działalności pożytku publicznego,
- e) udostępnianie, w miarę posiadanych możliwości, organizaciom pozarządowym lokali na spotkania i inna działalność związaną z realizacją priorytetów Programu oraz prowadzeniem działań na rzecz mieszkańców miasta.
- $\overline{3}$ . W ramach rozszerzania pozafinansowych form współpracy Miasto realizuje zadania poprzez:
	- 1) wspieranie działań Zespołu Konsultacyjnego ds. Współpracy Samorządu z Organizacjami Pozarządowymi, Powiatowej Społecznej Rady ds. Osób Niepełnosprawnych Miasta Radomia, Gminnej Rady Sportu, Radomskiej Rady Seniorów, Młodzieżowej Rady Miasta Radomia oraz innych organów konsultacyjno-doradczych w zakresie rozwijania współpracy z organizacjami pozarządowymi działającymi na terenie Miasta,
	- 2) konsultowanie z organizacjami pozarządowymi, odpowiednio do ich zakresu działania, projektów aktów prawa miejscowego w dziedzinach związanych z działalnością statutową tych organizacji,
	- 3) organizacie wydarzeń promujących działalność III sektora,
	- 4) promowanie i udzielanie pomocy w tworzeniu dobrego wizerunku organizacji pozarządowych,
	- 5) udzielanie rekomendacji dla organizacji pozarządowych starających się o środki finansowe ze źródeł innych niż samorządowe,
	- 6) pomoc organizaciom pozarządowym w nawiązywaniu współpracy regionalnej, ponadregionalnej i międzynarodowej z partnerami o podobnym profilu działania,
	- 7) obeimowanie patronatu przez Prezydenta Miasta nad działaniami, projektami i innymi iniciatywami podejmowanymi przez organizacje pozarządowe.

# Sposób realizacii Programu

§ 12.1. Program współpracy z organizacjami pozarządowymi realizowany jest z udziałem niżej wymienionych podmiotów, zgodnie z zakresem przynależnych im kompetencji.

1) Rada Miejska w Radomiu, w szczególności w zakresie:

- a) określania kierunków rozwoju i realizacji lokalnej polityki wspierania aktywności organizacji pozarządowych w sferze zadań publicznych,
- b) tworzenia warunków rozwoju współpracy samorządu z organizacjami pozarządowymi.
- c) utrzymywania kontaktów pomiędzy poszczególnymi komisjami, a organizacjami pozarządowymi, realizującymi zadania w obszarach będących jednocześnie obszarami działań komisji,
- d) uchwalania rocznego programu współpracy Gminy Miasta Radomia z organizacjami pozarządowymi.
- 2) Prezydent Miasta Radomia, za pośrednictwem komórek merytorycznych Urzedu Miejskiego, w tym m.in. Centrum Organizacji Pozarządowych, w szczególności w zakresie:
	- a) przygotowania rocznego programu współpracy Gminy Miasta Radomia z organizaciami pozarzadowymi.
	- b) obsługi organizacyjnej i merytorycznej organów doradczych Prezydenta w tym m.in.: Zespołu Konsultacyjnego ds. Współpracy Samorządu z Organizacjami Pozarządowymi, Powiatowej Społecznej Rady ds. Osób Niepełnosprawnych Miasta Radomia, Gminnej Rady Sportu, Radomskiej Rady Seniorów, Młodzieżowej Rady Miasta Radomia,
	- c) zapewniania środków finansowych na realizację celów programu,
	- d) ogłaszania otwartych konkursów ofert na realizacie zadań publicznych.
	- e) zawierania umów o wsparcie lub powierzenie realizacii zadania publicznego oraz udzielania dotacii w ramach przewidzianych środków.

### 3) Organizacje pozarządowe, w szczególności w zakresie:

- a) przystępowania do otwartych konkursów ofert oraz składania ofert w innym trybie, zgodnie z ustawą o działalności pożytku publicznego i o wolontariacie, w tym składania ofert na realizację zadań publicznych z własnej inicjatywy,
- b) realizacji zadań publicznych wspieranych lub powierzanych zgodnie z warunkami umów zawartych z Miastem,
- c) prawidłowego wykorzystania i rozliczania środków otrzymanych na realizacje zadania,
- d) inicjowania działań pozafinansowych w sferze zadań pożytku publicznego,
- e) iniciowania nowych zakresów i form współpracy organizacji pozarzadowych w realizacji zadań własnych Miasta.
- 4) Zespół Konsultacyjny ds. Współpracy Samorządu z Organizacjami Pozarządowymi działającymi na terenie Miasta, w szczególności w zakresie:
	- a) inspirowania przedsiewzieć zmierzających do integracji organizącji pozarządowych na rzecz współpracy i współuczestnictwa w rozwiązywaniu problemów społecznych,
	- b) inicjowania nowych zakresów i form współpracy organizacji pozarządowych w realizacji zadań własnych Miasta,
	- c) opiniowania rocznych programów współpracy Gminy Miasta Radomia z organizacjami pozarządowymi i innymi podmiotami prowadzącymi działalność pożytku publicznego,
	- d) ustalania tematyki i kalendarza posiedzeń,
	- e) prowadzenia i protokołowania posiedzeń.
	- f) opiniowania projektów uchwał i programów przyjmowanych przez Radę Miejską pod kątem ich skutków dla rozwoju współpracy.
- 5) Powiatowa Społeczna Rada ds. Osób Niepełnosprawnych Miasta Radomia, w szczególności w zakresie:
	- a) inspirowania przedsiewzieć zmierzających do integracji zawodowej i społecznej osób niepełnosprawnych oraz realizacji praw osób niepełnosprawnych,
	- b) opiniowania programów działań na rzecz osób niepełnosprawnych,
	- c) oceny realizacji programów,
	- d) opiniowania projektów uchwał i programów przyjmowanych przez Radę Miejską pod kątem ich skutków dla osób niepełnosprawnych.
- 6) Gminna Rada Sportu w Radomiu, w szczególności w zakresie opiniowania:
	- a) strategii rozwoju gminy w zakresie upowszechniania kultury fizycznej na terenie miasta Radomia,
	- b) projektu budżetu w części dotyczącej upowszechniania kultury fizycznej,
	- c) projektów uchwał dotyczących upowszechniania kultury fizycznej.
- d) programów bazy sportowej na terenie gminy,
- e) planów imprez sportowych i rekreacyjnych organizowanych przez różne organizacje na terenie gminy, dofinansowywanych przez gmine.
- 7) Radomska Rada Seniorów: w zakresie współpracy z organizacjami pozarządowymi na rzecz integracji, wspierania i reprezentowania środowiska seniorów poprzez m.in.:
	- a) opiniowanie projektów uchwał i innych aktów prawa miejscowego odnoszących się do środowisk senioralnych,
	- b) współpracę z władzami miasta przy rozstrzyganiu istotnych spraw i oczekiwań,
	- c) wsparcie wszelkich form aktywności seniorów,
	- d) działania na rzecz umacniania miedzypokoleniowych wiezi społecznych.
- 8) Młodzieżowa Rada Miasta Radomia: w zakresie współpracy z organizacjami pozarządowymi w sprawach dotyczących młodzieży Miasta poprzez m.in.:
	- a) kształtowanie patriotycznych, społecznych i kulturalnych postaw wśród młodzieży Miasta,
	- b) zgłaszanie wniosków i opinii do aktów prawnych regulujących sprawy młodzieży Miasta,
	- c) iniciowanie, wspieranie i koordynowanie samorzadowej działalności młodzieży,
	- d) współpracę z innymi organizacjami młodzieżowymi na terenie regionu, kraju i świata,
	- e) reprezentowanie interesów młodzieży Miasta wobec instytucji samorządowych i pozarządowych.

2. Program dotyczy organizacji pozarzadowych działających na terenie Miasta oraz na rzecz jego mieszkańców.

3. Ze strony organizacji pozarzadowych bezpośrednimi realizatorami współpracy są zgłoszone w rejestrach ich organy statutowe.

# Sposób oceny realizacii Programu

§ 13.1. Wnioski, uwagi i propozycje dotyczące realizacji Programu mogą być zgłaszane Prezydentowi Miasta Radomia i wykorzystywane do usprawnienia bieżącej współpracy.

2. W rocznym sprawozdaniu z realizacji Programu Prezydent Miasta Radomia przedstawia stan współpracy organizacji z Miastem oraz dokonuje oceny wniosków i propozycji wypływających z tej współpracy.

3. Bieżący monitoring Programu prowadzi Centrum Organizacji Pozarządowych przy współpracy z Zespołem Konsultacyjnym ds. Współpracy Samorządu z Organizacjami Pozarządowymi oraz merytorycznymi wydziałami Urzędu Miejskiego.

4. Prezvdent Miasta Radomia złoży Radzie Miejskiej w Radomiu sprawozdanie z realizacji Programu w terminie do dnia 31 maia 2025 r.

5. Do oceny realizacji programu stosowane są m.in. następujące wskaźniki:

- 1) struktura i liczba organizacji pozarządowych działających na terenie Miasta;
- 2) liczba oraz zakresy ogłoszonych konkursów na realizację zadań publicznych w 2024 roku;
- 3) liczba złożonych ofert i podpisanych umów w zwiazku z ogłoszonymi konkursami:
- 4) liczba złożonych ofert oraz podpisanych umów w zwiazku z art. 19a ustawy o działalności pożytku publicznego i o wolontariacie;
- 5) wykonanie planu dotacji, w odniesieniu do organizacji pozarządowych, za rok 2024 na podstawie sprawozdania z wykonania budżetu Miasta;
- 6) liczba oraz przedmiot przeprowadzonych szkoleń, warsztatów, konsultacji, porad i instruktaży dla organizacji pozarządowych.

6. Sprawozdanie z realizacji Programu podlega publikacji na stronie internetowej Miasta w Biuletynie Informacji Publicznei.

# Tryb powoływania komisii konkursowych do opiniowania ofert w otwartych konkursach ofert

§ 14.1. Komisie konkursowe sa organem opiniodawczym w zakresie oceny oraz określenia wysokości środków finansowych na realizacje zadań zgłaszanych ofertą przez podmioty prowadzące działalność w sferze zadań publicznych określonych ustawa.

2. W skład komisji konkursowej wchodzą przedstawiciele Prezydenta oraz osoby wskazane przez organizacje pozarządowe.

3. Komisja konkursowa może działać bez udziału osób wskazanych przez organizacje pozarządowe, jeżeli żadna organizacja nie wskaże osób do składu komisji konkursowej lub wskazane osoby nie wezma udziału w pracach komisii lub wszystkie powołane w skład komisii konkursowej osoby podlegają wyłaczeniu, o którym mowa w § 15 ust. 3 Programu.

4. Kandydatem na członka komisji konkursowej może zostać każdy przedstawiciel organizacji pozarządowej, pod warunkiem, że organizacja, która wskazała kandydata nie będzie brać udziału w ogłoszonym konkursie.

5. Przewodniczącego i członków komisji konkursowych każdorazowo powołuje Prezydent Miasta Radomia, zgodnie z obowiązującymi przepisami prawa, uwzględniając rodzaj i zakres zadań publicznych wskazanych w ogłoszeniu otwartego konkursu ofert przez Prezydenta Miasta Radomia w formie zarządzenia.

# Zasady działania komisii konkursowych

§ 15.1. Pracami komisji kieruje przewodniczący komisji lub w przypadku jego nieobecności osoba upoważniona przez przewodniczącego.

2. Członkowie komisji konkursowej przed rozpoczeciem działalności komisji składają oświadczenie, że nie są członkami, pracownikami lub wolontariuszami organizacji, która złożyła oferte konkursowa.

3. Członek komisji konkursowej podlega wyłączeniu z udziału w pracach komisji, gdy oferentem jest podmiot, którego jest pracownikiem, członkiem lub wolontariuszem, a także gdy oferentem jest:

- jego małżonek lub krewny i powinowaty do drugiego stopnia,  $1)$
- $\overline{2}$ osoba związana z nim z tytułu przysposobienia, opieki lub kurateli,
- $\overline{3}$ osoba pozostająca wobec niego w stosunku nadrzedności służbowej.
- $4)$ osoba, której małżonek, krewny lub powinowaty do drugiego stopnia albo osoba związana z nią z tytułu przysposobienia, opieki lub kurateli pozostaje wobec niego w stosunku nadrzędności służbowej.

4. W przypadku określonym w ust. 3 członek komisji składa do przewodniczącego wniosek o wyłączenie z prac komisii.

5. W pracach komisji mogą uczestniczyć, z głosem doradczym oraz wydawać opinie, osoby posiadające specjalistyczną wiedzę w dziedzinie obejmującej zakres zadań publicznych, których konkurs dotyczy. Osoby te mogą zostać zapraszane przez Prezydenta lub komisję konkursową w celu doradztwa lub wydania opinii, bez prawa głosu.

6. Obsługę administracyjno-biurową komisji konkursowych prowadzą pracownicy wydziałów odpowiedzialnych za realizację przedmiotowych zadań.

7. Ostatecznego wyboru najkorzystniejszych ofert wraz z decyzją o wysokości kwoty przyznanej dotacji dokonuje Prezydent Miasta Radomia lub osoba przez niego upoważniona.

# Regulamin pracy komisji konkursowych

- § 16.1. Do zadań przewodniczącego komisji konkursowej należy w szczególności:
	- 1) ustalenie planu pracy komisji,
	- 2) nadzorowanie prawidłowego prowadzenia dokumentacji,
	- 3) podział prac pomiędzy członków komisji podejmowanych w trybie roboczym,
	- 4) nadzorowanie całości postępowania przy rozpatrywaniu ofert.
	- 2. Do obowiązków członków komisji konkursowej należy:
		- 1) rzetelne i obiektywne wykonywanie powierzonych czynności, kierując się wyłącznie przepisami prawa, posiadaną wiedzą i doświadczeniem,
		- 2) uczestniczenie w posiedzeniach komisji,
			- 3) wykonywanie poleceń przewodniczącego,
			- dokonywanie oceny ofert na podstawie kryteriów określonych w otwartym konkursie ofert, 4)
		- 5) przedstawienie przewodniczącemu zastrzeżeń wynikających z dokonanej oceny oferty, jeśli nie spełnia ona wymagań otwartego konkursu ofert,
		- 6) nieujawnianie żadnych informacji i wiadomości związanych z pracami komisji,
		- 7) odpowiednie zabezpieczenie dokumentacji dotyczącej wykonywanych czynności.
	- 3. Komisja konkursowa rozpatruje oferty w trybie jawnym i niejawnym.
		- 1) w trybie jawnym komisja wykonuje następujące czynności:
			- a) odczytuje oferty,
			- b) sporządza wykaz złożonych ofert oraz wnioskowanych kwot na realizację zadań,
			- c) sprawdza i ustala czy oferty odpowiadają wymogom formalnym konkursu.
		- 2) w trybie niejawnym komisja prowadzi następujące postępowanie:
			- a) sporządza wykaz ofert niespełniających warunków formalnych konkursu,
			- b) dokonuje weryfikacji merytorycznej ofert,
			- c) dla każdej oferty sporządzą kartę oceny ofert.
			- d) dokonuje wyboru najkorzystniejszych ofert zwykłą większością głosów w jednym głosowaniu iawnym.
			- e) sporządza kompletny wykaz ofert złożonych do konkursu, wraz z nazwą podmiotu, wysokością wnioskowanej kwoty dofinansowania, ofertami zweryfikowanym pozytywnie/negatywnie oraz rekomendowana wysokością dofinansowania/ finansowania proponowanych do realizacji zadań,
			- f) z każdego posiedzenia komisii sporzadza protokół z postepowania konkursowego.

4. Przewodniczacy komisii przekazuje Prezydentowi Miasta lub osobie przez niego upoważnionej, do akceptacji wykaz ofert zweryfikowanych pozytywnie/negatywnie wraz z rekomendowana wysokościa dofinansowania/ finansowania proponowanych do realizacji zadań oraz protokołem z postępowania konkursowego.

5. Komisia konkursowa, na podstawie przeprowadzonej analizy, może określić zakres oferowanego zadania i zaproponować oferentowi inną niż podana w kalkulacji kosztów wysokość dotacji na realizację projektu.

6. Komisja konkursowa rozpatruje oferty w ciągu 30 dni licząc od następnego dnia po ostatnim dniu składania ofert wskazanym w ogłoszeniu o konkursie.

7. Komisia konkursowa kończy swoja prace z dniem zatwierdzenia przez Prezydenta Miasta Radomia lub osobe przez niego upoważnioną, wysokości dofinansowania/finansowania realizacji zadań zgłoszonych przez oferentów.

# Postanowienia końcowe

§ 17.1. W sprawach nieuregulowanych niniejszym Programem zastosowanie mają przepisy ustawy<br>o działalności pożytku publicznego i o wolontariacie, ustawy o finansach publicznych, ustawy prawo zamówień publicznych oraz kodeks cywilny.

2. Każdorazowa zmiana w Programie wymaga przyjęcia Uchwałą Rady Miejskiej w Radomiu.

**PREZYDENT MIASTA** (-) Radosław Witkowski